## Monitoring mit NRPE hinter NAT

26.04.2024 15:50:27

## **FAQ-Artikel-Ausdruck**

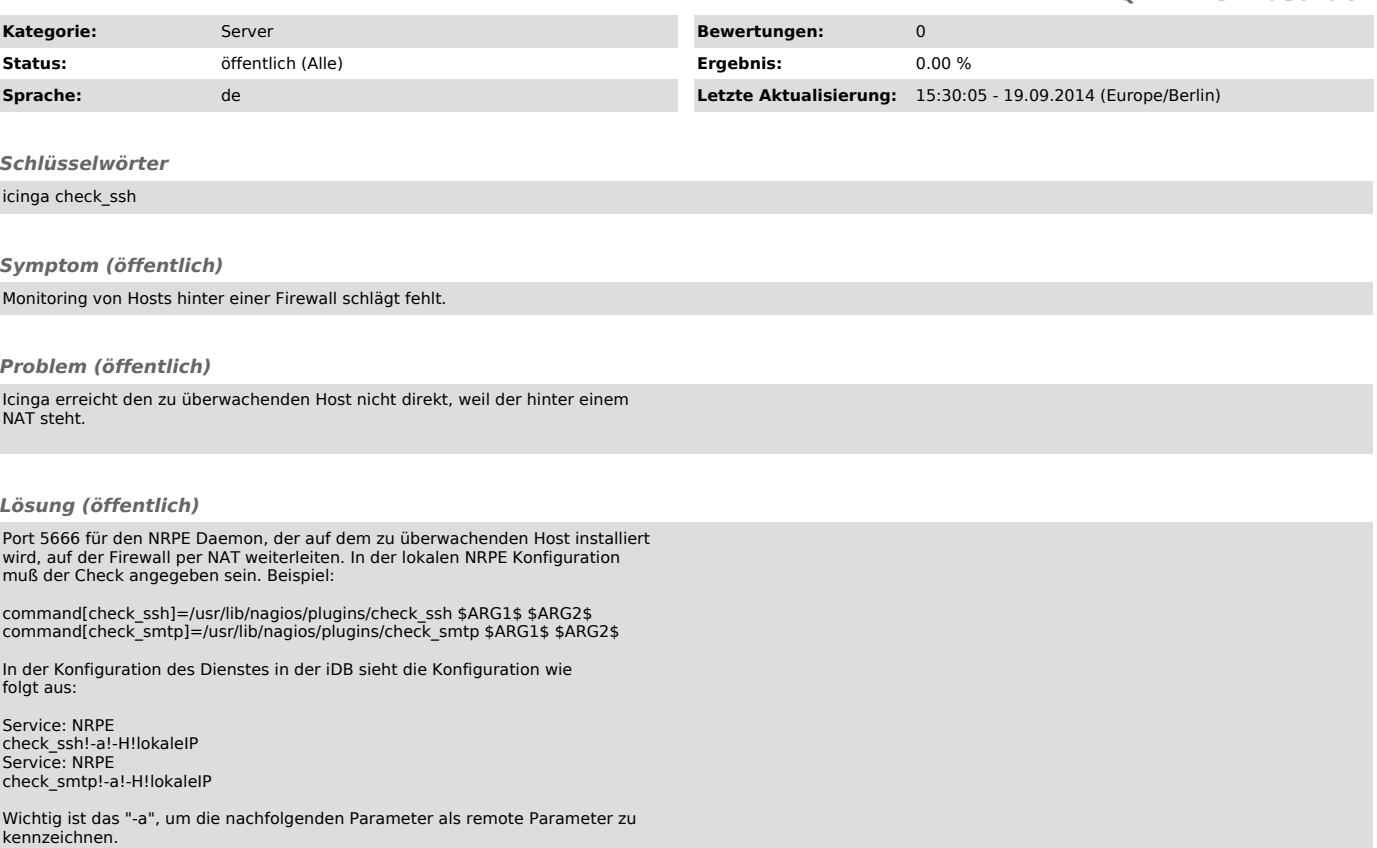